## **Secondary School Places Allocation (SSPA) System 2022/2024 Cycle**

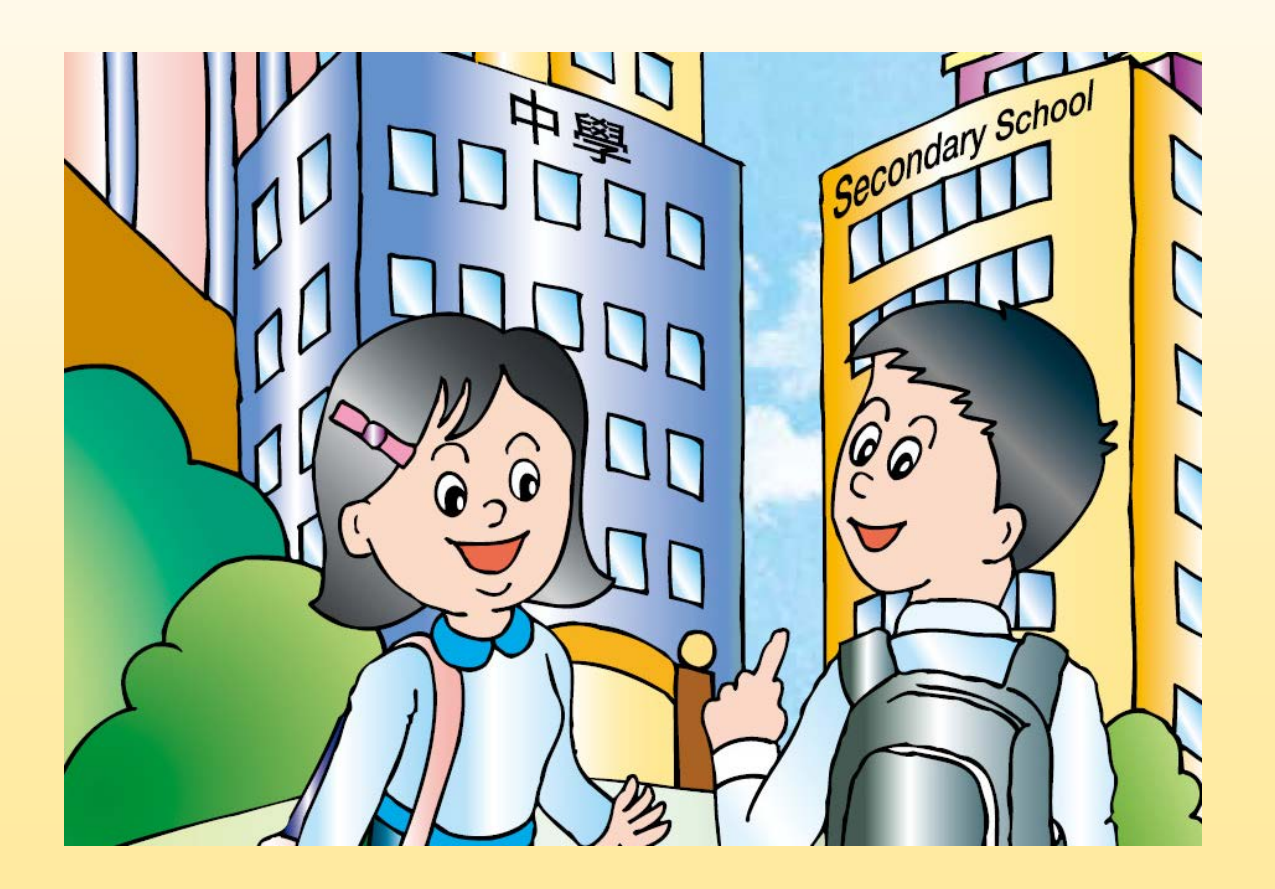

# **Eligibility for Participation**

## ■ Being a Hong Kong resident

- Please refer to the EDB Circular on "Entry of Nonlocal Children and Children Holding a Form of Recognizance to Schools in Hong Kong" and verify that all participating students are eligible for receiving education in the public sector schools in Hong Kong
- Studying in a primary school participating in the SSPA System
- Never been allocated a Secondary 1 (S1) place

# **Two Stages**

- **Discretionary Places (DP)**
- Central Allocation (CA)

# **Percentage of School Places**

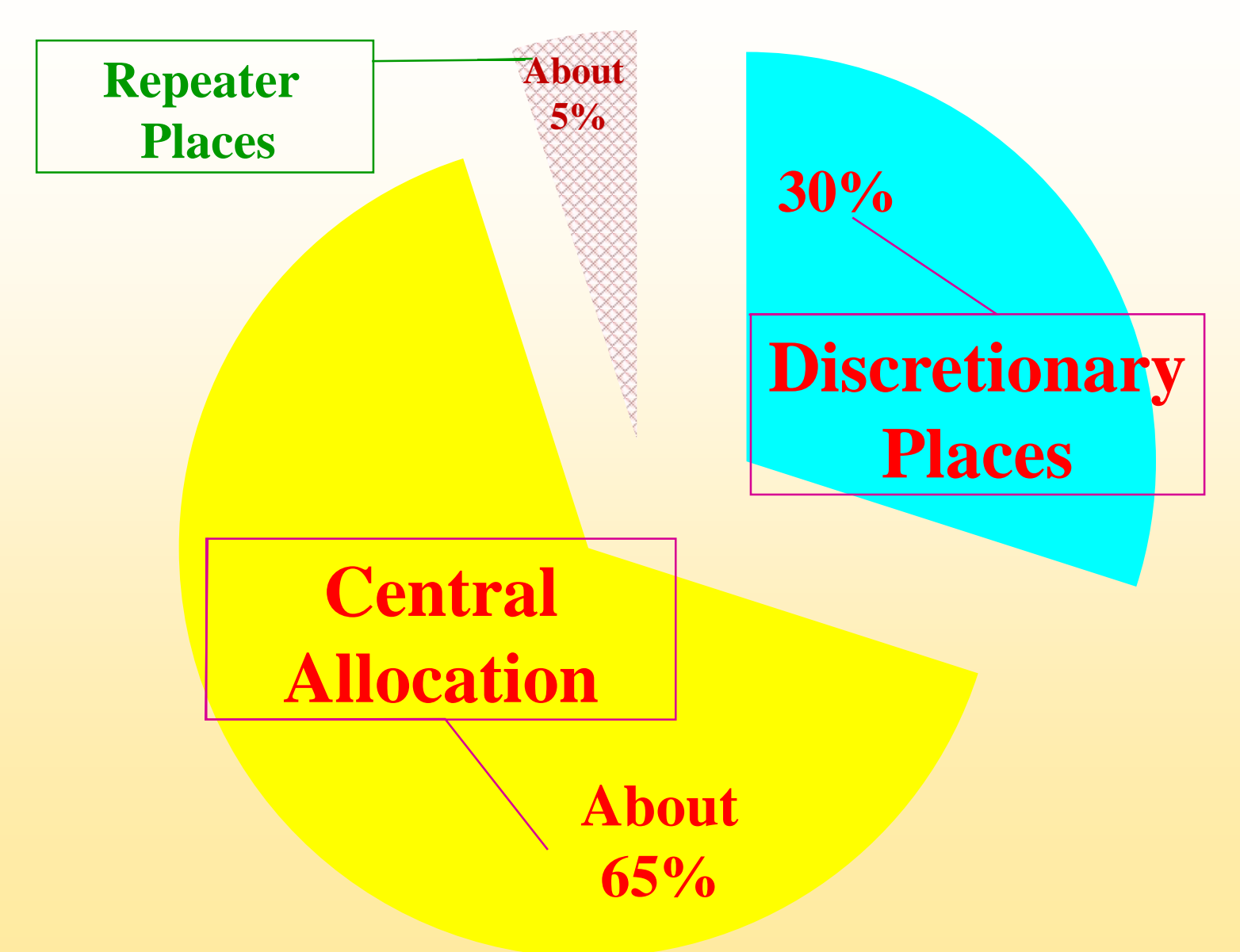

# **DP Stage**

### **Parents**

- **Should not apply to more than two participating** secondary schools, otherwise the DP applications of their child will be rendered void
- **E** Application is not subject to restriction on districts
- **Should consider all aspects of a school, e.g. its** educational philosophy, culture, religion, admission criteria and weightings, class structure, development and operation, and their child's characteristics, personality, abilities and interests so as to make a suitable school choice

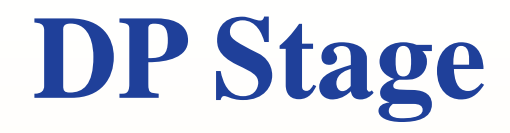

## **Secondary Schools**

- Schools admit students according to their own admission criteria and weightings
- **Criteria should be fair, just, open and** educationally sound
- Schools may arrange interviews, but no written tests in any forms should be conducted, including the use of computer or questionnaires to assess the applicants' subject knowledge

# **DP Stage**

The EDB has implemented digitalisation of S1 admissions starting from 2023. For parents registered as SSPA e-Platform users and bound their account with "iAM Smart+", apart from the paper Application Form, they may submit DP applications via the SSPA e-Platform.

(**a**) **Submit applications via the SSPA e-Platform**

#### **(b) Submit applications via paper Application Forms**

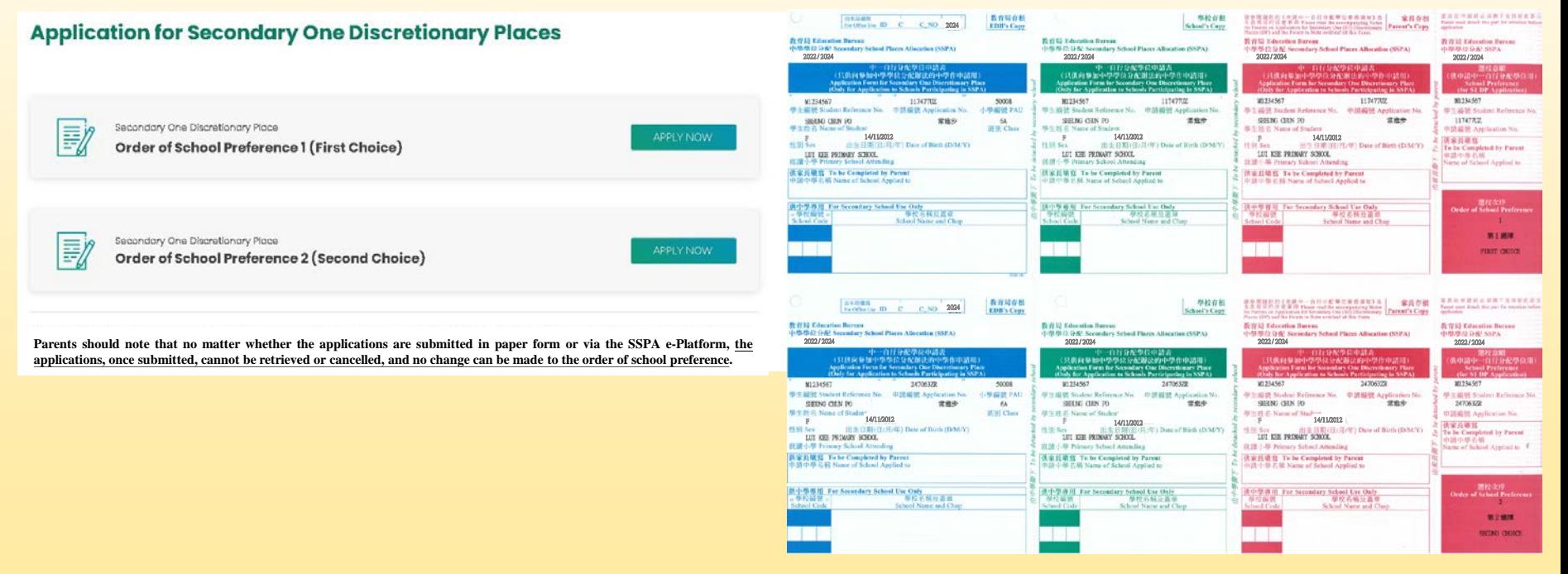

### **(a) Submit applications via the SSPA e-Platform**

- For parents registered as SSPA e-Platform users and bound their account with "iAM Smart+", apart from the paper Application Form, they may submit DP applications via the SSPA e-Platform
- Parents may log in the SSPA e-Platform with "iAM Smart+", select "Apply Now" to enter the page for DP

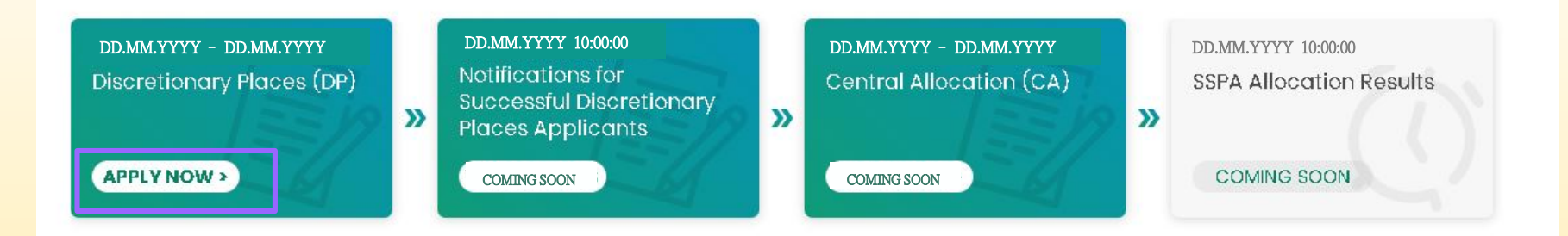

**Latest News & Updates** 

**Useful Links** 

■ Select the order of school preference (viz. Order of School Preference 1 or Order of School Preference 2) for the secondary schools you intend to apply to

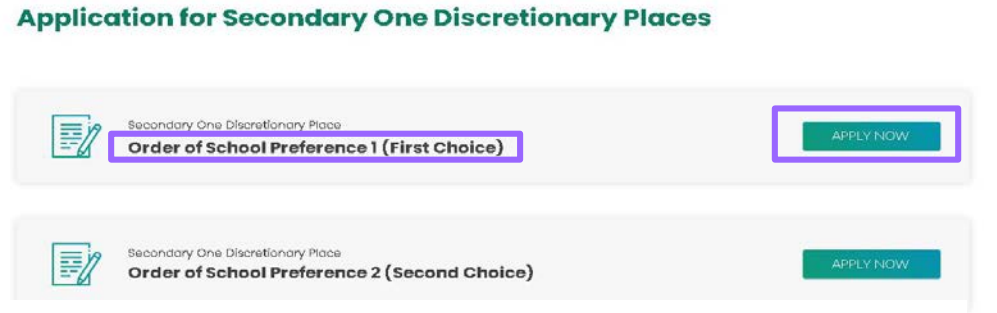

Parents should note that no matter whether the applications are submitted in paper form or via the SSPA e-Platform, the applications, once submitted, cannot be retrieved or cancelled, and no change can be made to the order of school preference.

- Select/input the "Name of Secondary School Applied to"
- Fill in the contact information required by the school, including the correspondence address, contact telephone number and email address
- **Upload a copy of the student's identity** document(s) (mandatory) for secondary school's checking
- Upload documents required by the secondary school to the corresponding folders based on the document category (e.g. Completed Schoolbased Application Form, Copies of Report Cards and Records of Certificates and Awards)

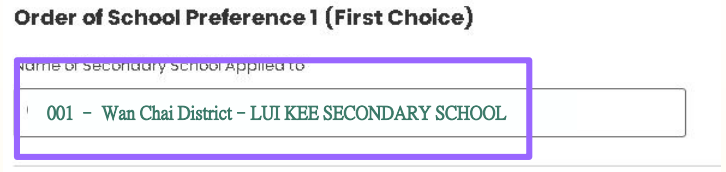

#### Contact information required by the school

Secondary school may contact parents on matters related to this DP application, e.g. interview arrangements (if applicable), notification for successful DP applicants (if applicable), etc.

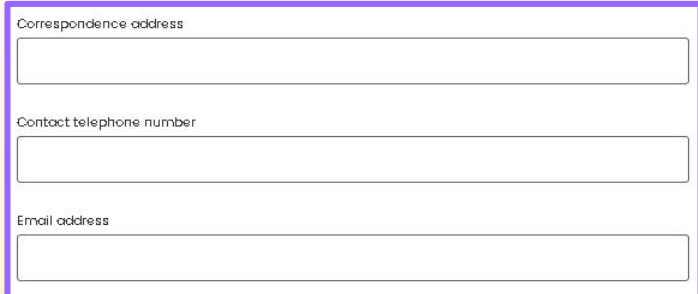

#### **Upload Student's Identity Document**

Upload a copy of the student's identity document(s) (mandatory)

(i) Files size: 25 MB or below in total for all files uploaded for the two DP applications (0.00 MB/25MB used) The system supports PDF format and common image file formats (GIF, BMP, PNG and JPEG)

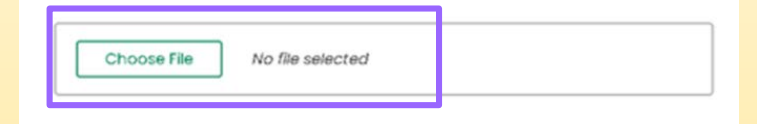

#### **Upload Supporting Documents**

Upload documents required by the school for DP application (e.g., the duly completed admission form of the secondary school, certificates and awards) (i) Flias size: 25 MB or below in total for all files uploaded for the two DP applications (0.00 MB/25MB used) (i) The system supports PDF format and common image file formats (GIF, BMP, PNG and JPEG)

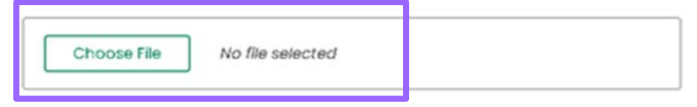

**9**

- Check that the "Name of Secondary School Applied to", order of school preference and document(s) uploaded are accurate
- Acknowledge understanding of the "Points to Note on Application for Secondary One Discretionary Places" and agreement to the relevant "Personal Information Collection Statement" of the EDB and the secondary school being applied to
- Confirm signing digitally with "iAM Smart+"
- After signing digitally with "iAM Smart+", click "Confirm and Submit" and then "Yes" to complete the application procedures

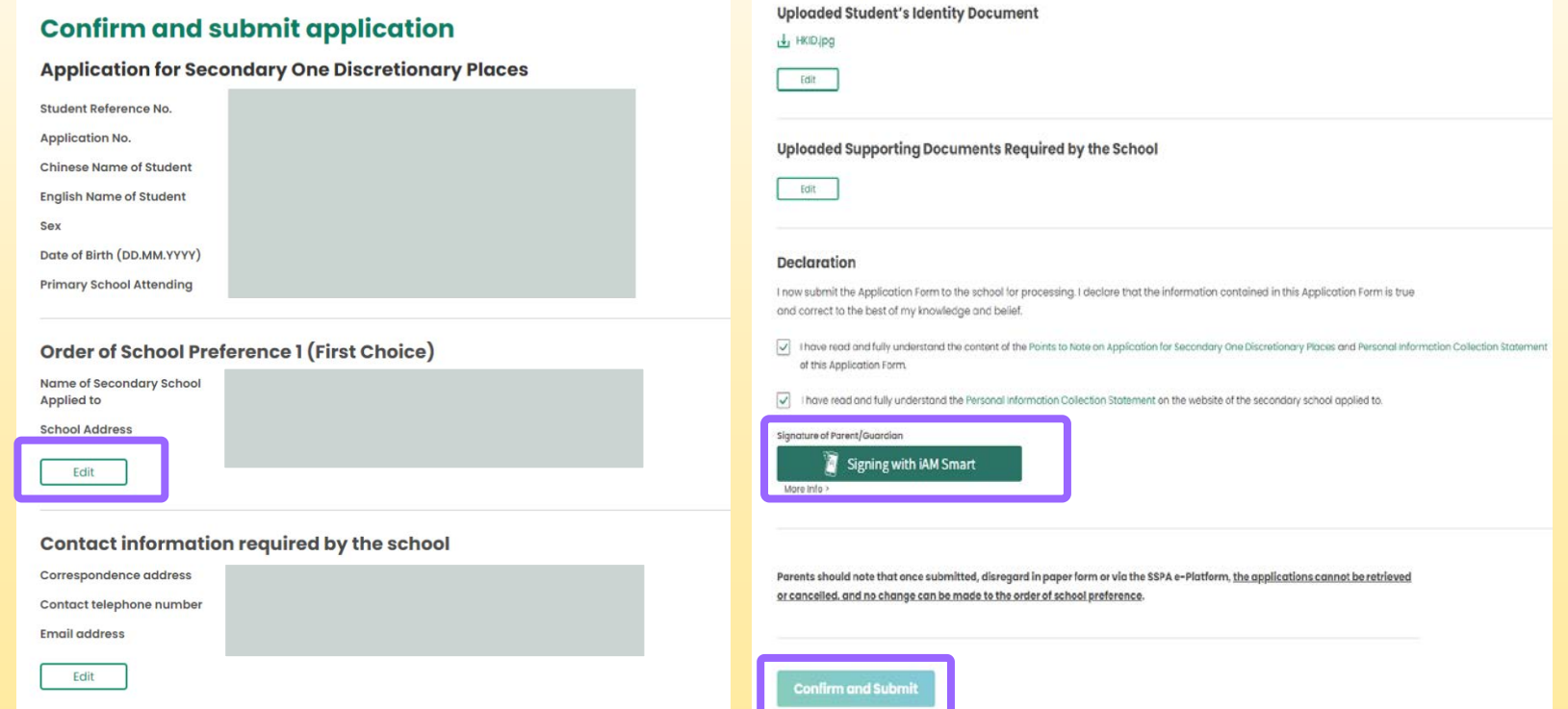

**\*This SSPA e-Platform user interface is for reference only, and may be subject to system development changes.**

**10**

 Check whether the application status for the application of the selected order of school preference has been changed to "Submitted" and the acknowledgement email issued by the SSPA e-Platform has been received

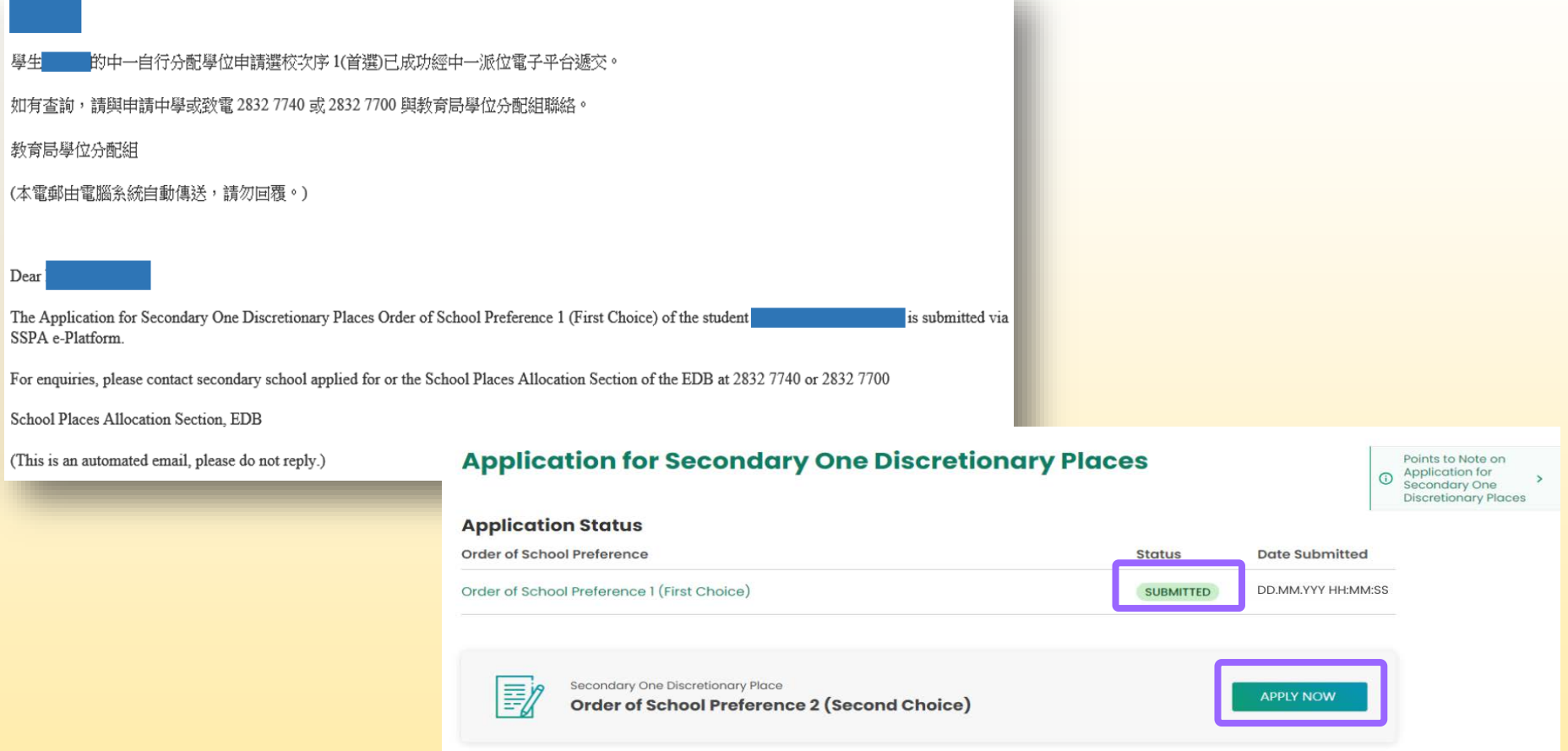

Repeat the above procedures to submit an application for the other order of school preference

### **Application Form for S1 Discretionary Place (Sample) (b) Submit applications via paper Application Forms**

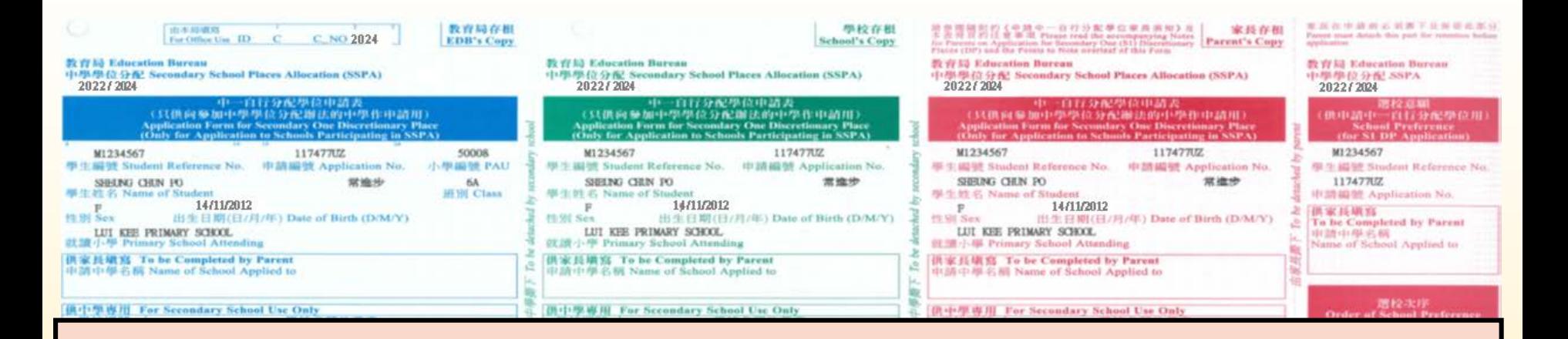

**Two Application Forms for each student (Only applicable to application to participating secondary schools; Not applicable to application to non-participating secondary schools)**

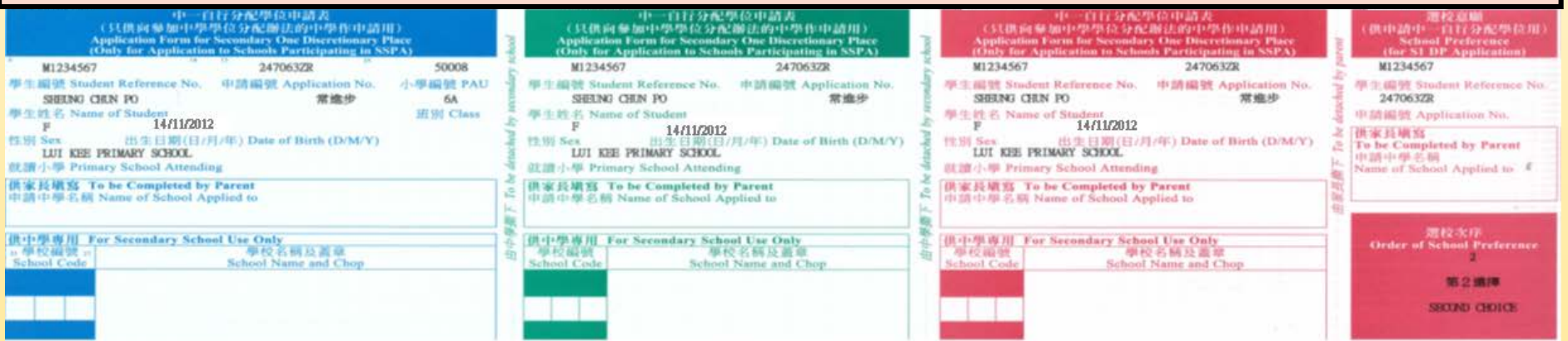

#### **Each Application Form is divided into four parts. Students' particulars are pre-printed in all parts**

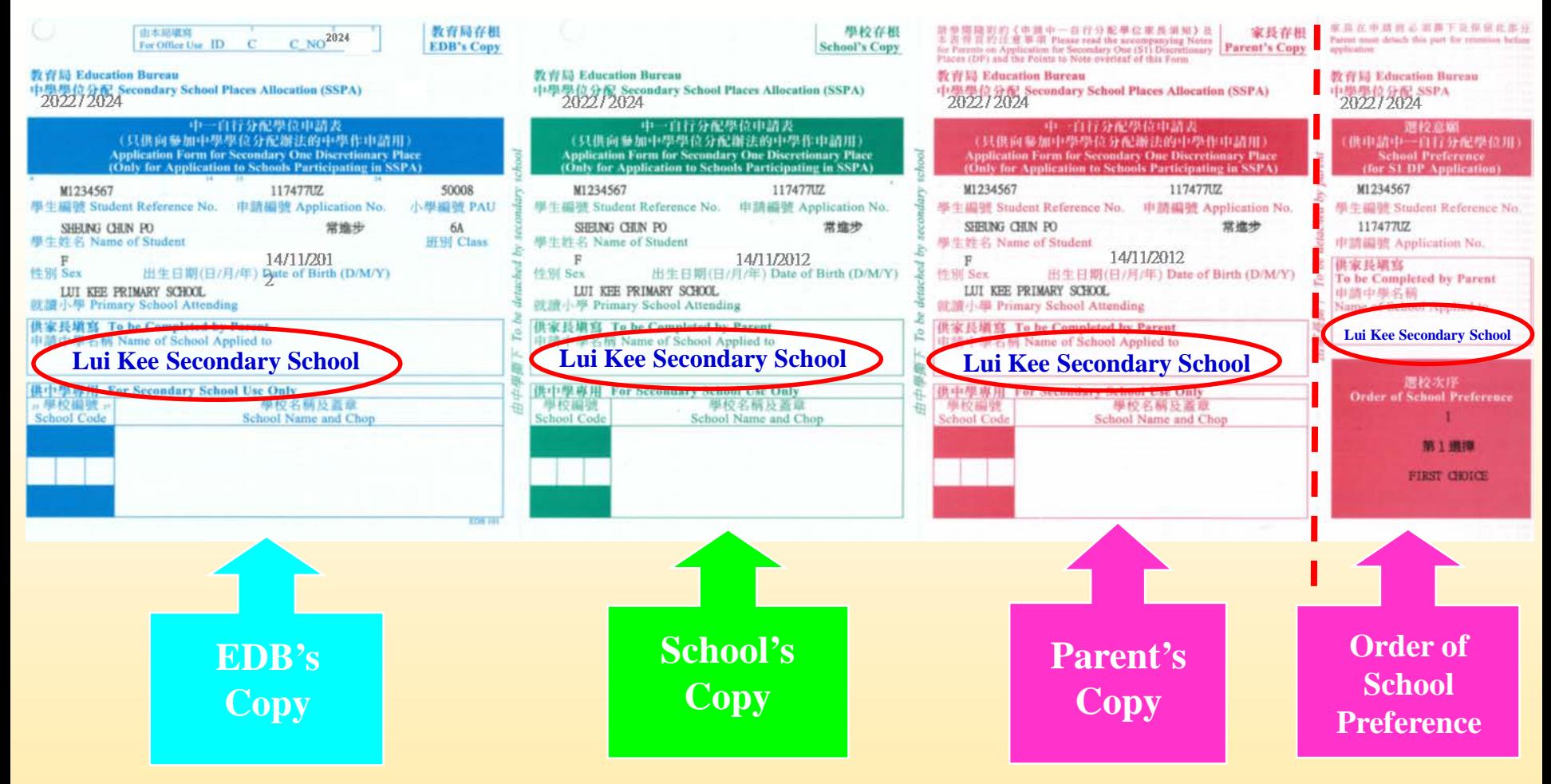

- **Parents should write the name of the secondary school they wish to apply to according to their order of preference in all parts of the Application Form**
- **Method of submission: Must be submitted in person within the application period (submission by mail will not be accepted)**
- **13 Parents should tear off the part containing the order of preference before submitting the application (There is no need for parents to disclose their order of preference to the secondary schools they apply to)**
- **Parents should submit the Application Form (with the remaining three parts intact) in person directly to the secondary school, together with the related documents required by the secondary school (for example, the duly completed school-based application form). They should also produce the original of the student's identity document for verification by the secondary school**
- **After verifying and confirming that the student information is correct, the school will enter the** school name and school code, and stamp the school chop in the spaces provided in each part of the **Application Form**
- **Applicants will then be given the Parent's Copy as acknowledgement**

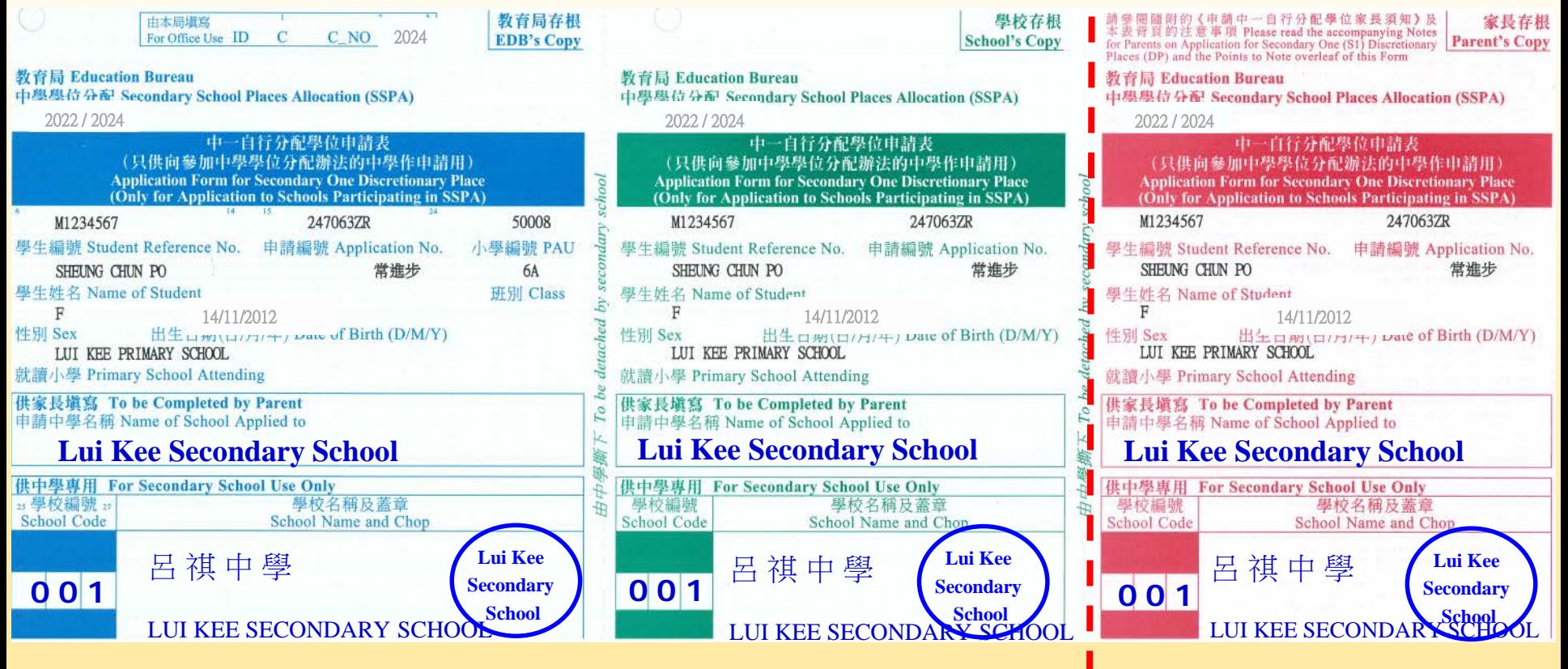

**14 Once submitted, the Application Form cannot be retrieved or cancelled and no change can be made to the order of school preference**

# **Notes on Submission of Applications**

- If parents have submitted an application via the SSPA e-Platform, they **should not** submit a duplicate application to a secondary school in paper Application Form, and vice versa
- If parents submit duplicate applications (i.e. submitting applications bearing the same application number to the same secondary school in both paper form and via the SSPA e-Platform), these applications **will be regarded as one application only**. Hence, duplicate applications will not increase the chance of a student being allocated to the school

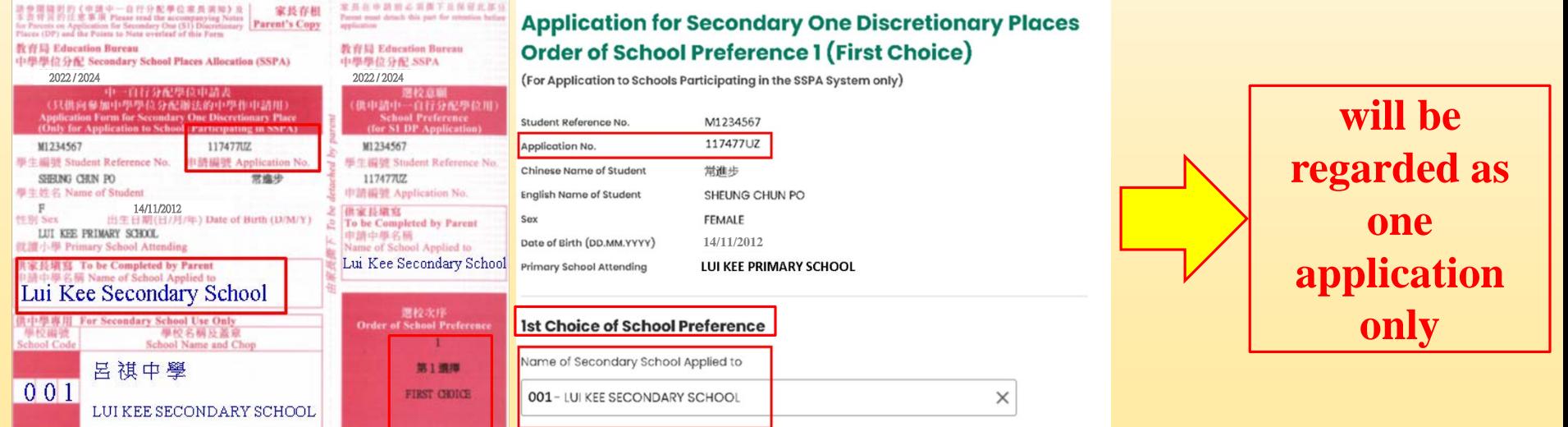

# **Notes on Submission of Applications**

**• Parents should not** submit applications bearing the same application number to two different secondary schools via the SSPA e-Platform and in paper form. Otherwise, the DP applications of their child **will be rendered void**

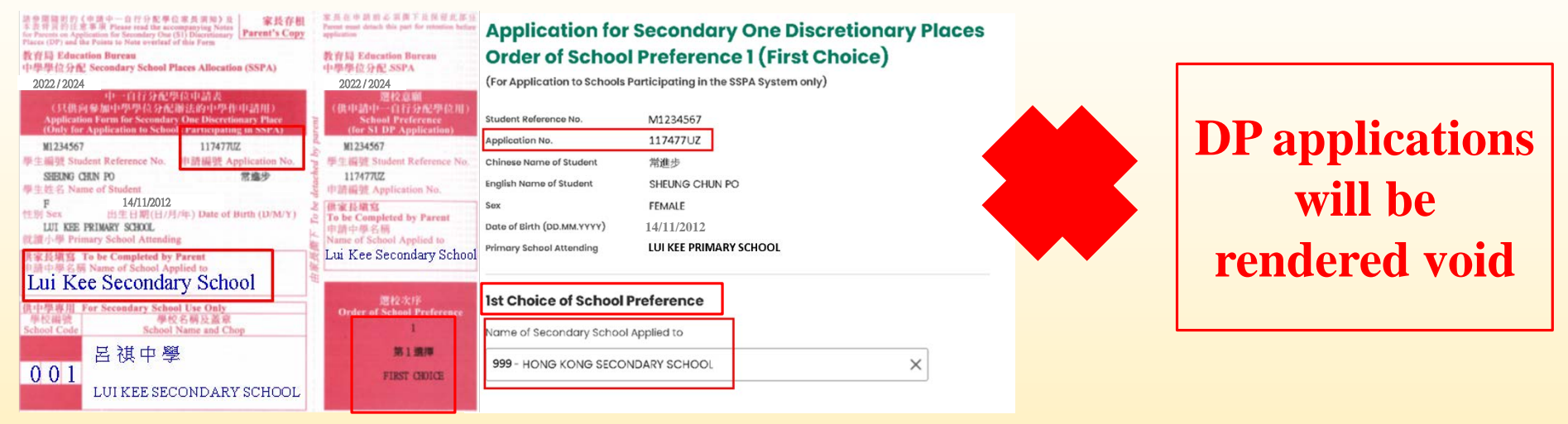

- **Parents should note that no matter whether the applications are submitted in paper** form or via the SSPA e-Platform, **the applications, once submitted, cannot be retrieved or cancelled, and no change can be made to the order of school preference**
- **16** To efficiently handle the large number of applications, **each login session to the SSPA e-Platform is limited to 30 minutes**. Please complete the application procedures within 30 minutes. If necessary, parents may use the "Save as Draft" function and continue with submitting the application by retrieving the draft in a new login session

- All participating secondary schools are required to, after processing DP applications, notify parents of successful applicants of their children's inclusion in the Successful Lists for Discretionary Places by letter and phone on 27 March 2024
- **These notification arrangements are not applicable to reserve and** unsuccessful applicants
- The parents concerned do not need to reply to the secondary schools on whether they would accept the offers
- For parents registered as SSPA e-Platform users, they may also view the notifications for successful DP applicants via the SSPA e-Platform starting from 10 a.m. on the same day

# **Sample Notification Letter**

#### Dear Mr/Ms *Name of Parent* **:**

#### **Application for Secondary One Discretionary Places**

Thank you for applying for the discretionary places (DP) of our school in SSPA *2024* (for admission to Secondary 1 in September *2024*). Our school has concluded all selection procedures for DP applications. We would like to inform you that your child *(Name of student)* has been selected as a successful DP applicant and hence included in the Successful Lists for Discretionary Places of our school. Please note that this notification may not be the final DP application results under SSPA. The school to which your child will eventually be allocated will be announced concurrently with Central Allocation result on 9 July. Parents do not need to reply to this notification.

For enquiries, please contact our staff *(or name of the designated staff member/ teacher)* at *(enquiry hotline of the school)*.

> Yours sincerely, Name of Principal

> > **18**

*Date*

Name of Secondary School

- **The** notification arrangements are administrative measures. The prevailing SSPA mechanism and procedures remain unchanged
	- Parents do not have to disclose their order of school preference to the participating secondary schools
	- The applications, once submitted, cannot be retrieved or cancelled, and no change can be made to the order of school preference
	- All students who are allocated with DP will not be allocated other school places at the CA stage

■ Based on the Successful Lists for Discretionary Places submitted by participating secondary schools, the EDB will provide each participating primary school with its respective list of students notified as successful DP applicants in early April

(The list will not show the names of the secondary schools concerned and whether the students are selected as successful applicants by one or two secondary schools)

**All students will receive the SSPA allocation results in** July as usual

# **Non-participating Direct Subsidy Scheme (NDSS) secondary schools**

## • Admission arrangements

- without any restriction on admission timeframe and district
- according to their school-based S1 admission arrangements
- **The number of NDSS secondary schools that a** student may apply to

 $\bullet$  no limit

# **NDSS secondary schools**

- If parents decide to accept the offer of an S1 school place from one of the NDSS secondary schools
	- sign **the Parent's Undertaking**
	- submit **the original of the Primary 6 Student Record Form**

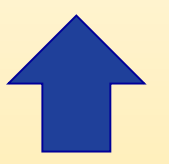

**Give up any other subsidised S1 places (Give up S1 places to be allocated through the SSPA System)**

**If students notified by participating secondary** schools as successful DP applicants have also been admitted by an NDSS secondary school, parents should decide whether to retain the school place of the NDSS secondary school **on or before 10 April 2024**

- If parents decide to retain the school place offered by the NDSS secondary school, they should disregard the notifications from participating secondary schools. Their children will eventually be allocated to the NDSS secondary school concerned according to the existing SSPA mechanism
- **The DP** of the successful applicants concerned will be forfeited

- If the parents concerned decide to decline the offer from the NDSS secondary school, they should notify the NDSS secondary school concerned and retrieve the signed Parent's Undertaking and the original of the Primary 6 Student Record Form on or before 10 April 2024
- **Their children will eventually be allocated with** the DP in the participating secondary school according to the existing SSPA mechanism **<sup>25</sup>**

- **NDSS** secondary schools may admit other students in accordance with their waiting lists to fill the vacancies by late April
- **NDSS** secondary schools are required to complete all admission procedures by late April 2024 and submit their Successful Lists of Participating Students and copies of the signed Parent's Undertaking to the EDB

## **Parent of a student who is notified by participating secondary schools as a successful DP applicant**

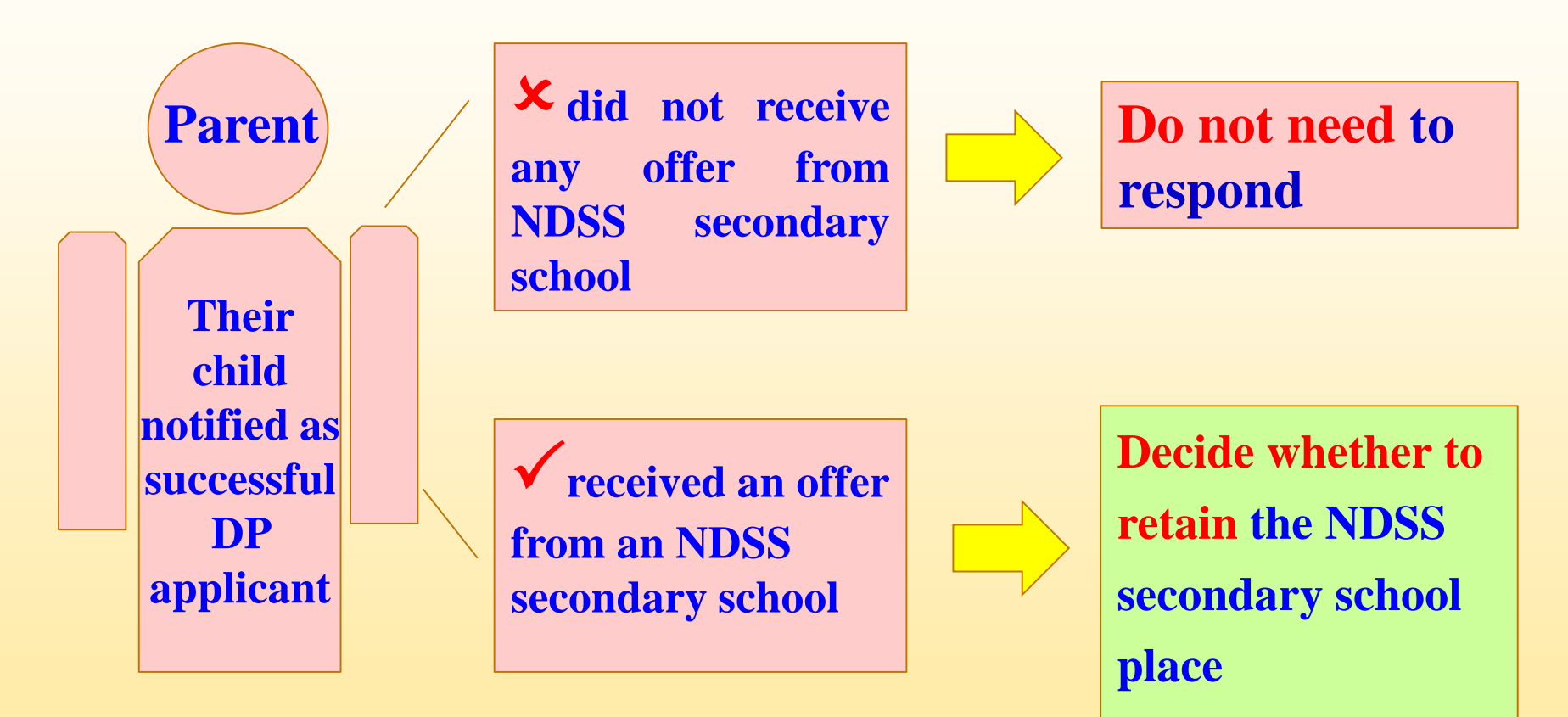

## **Parent of a student who is notified by participating secondary schools as a successful DP applicant**

**Decide whether to retain the NDSS secondary school place**

### **Decide to retain the DP**

**Within around 5 working days after receiving notifications (on or before 10 April 2024)**  $\rightarrow$  notify the NDSS secondary school **Figure 1** retrieve the signed Parent's **Undertaking and the original of the Primary 6 Student Record Form**

**Decide to retain the NDSS secondary school place**

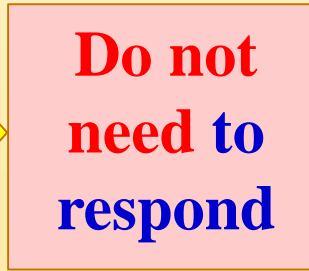

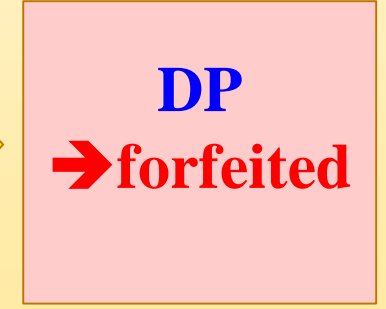

# **Allocation of DP**

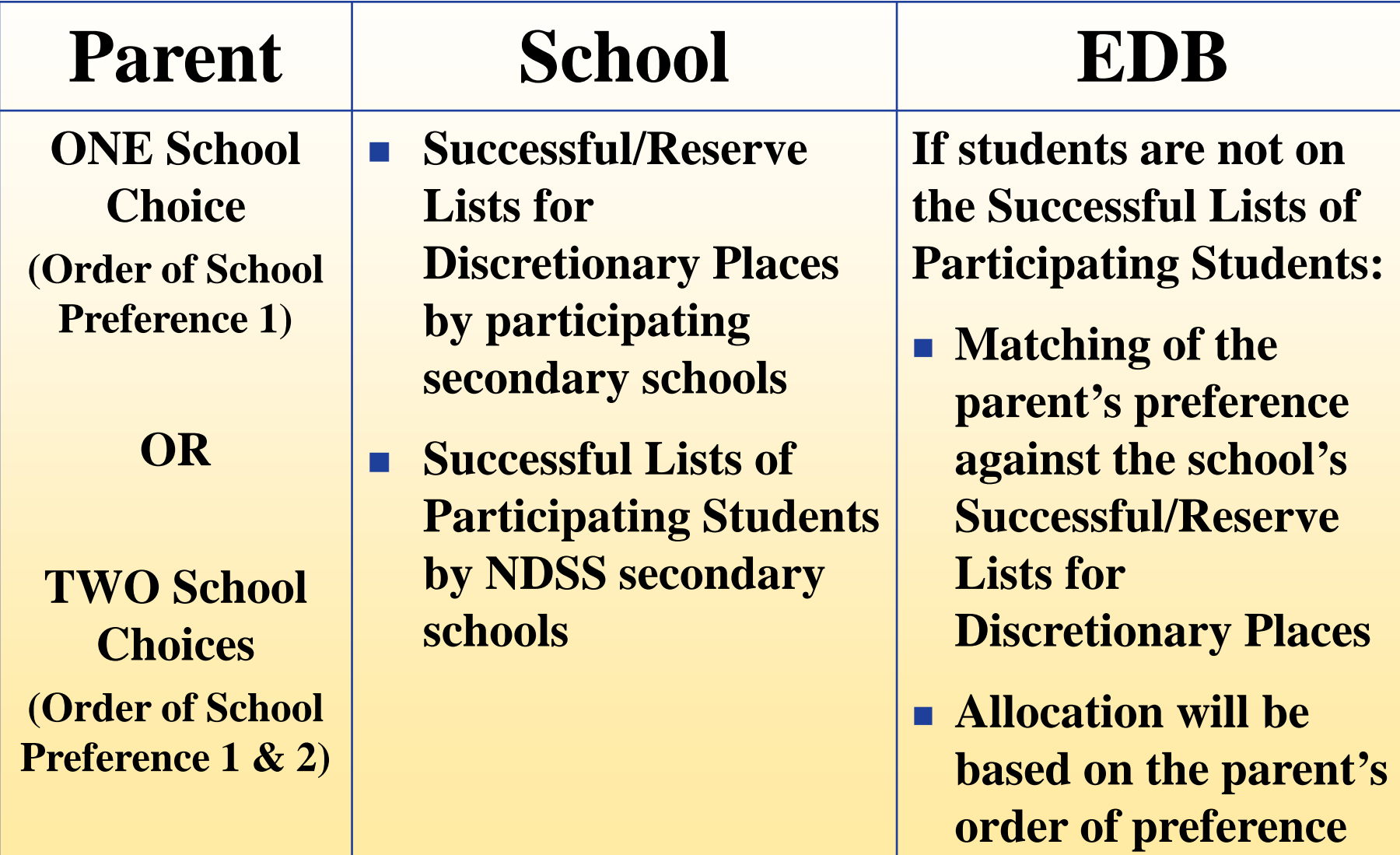

# **CA Stage**

- **After** the deduction of repeater and discretionary places, the remaining places in a secondary school are used for CA:
	- **10%** for **Part A** Unrestricted School Choices (choose one to three schools from any school nets, including the student's own net)
	- **90%** for **Part B** Restricted School Choices (choose a maximum of 30 schools from the student's own net)

# **Demarcation of School Nets**

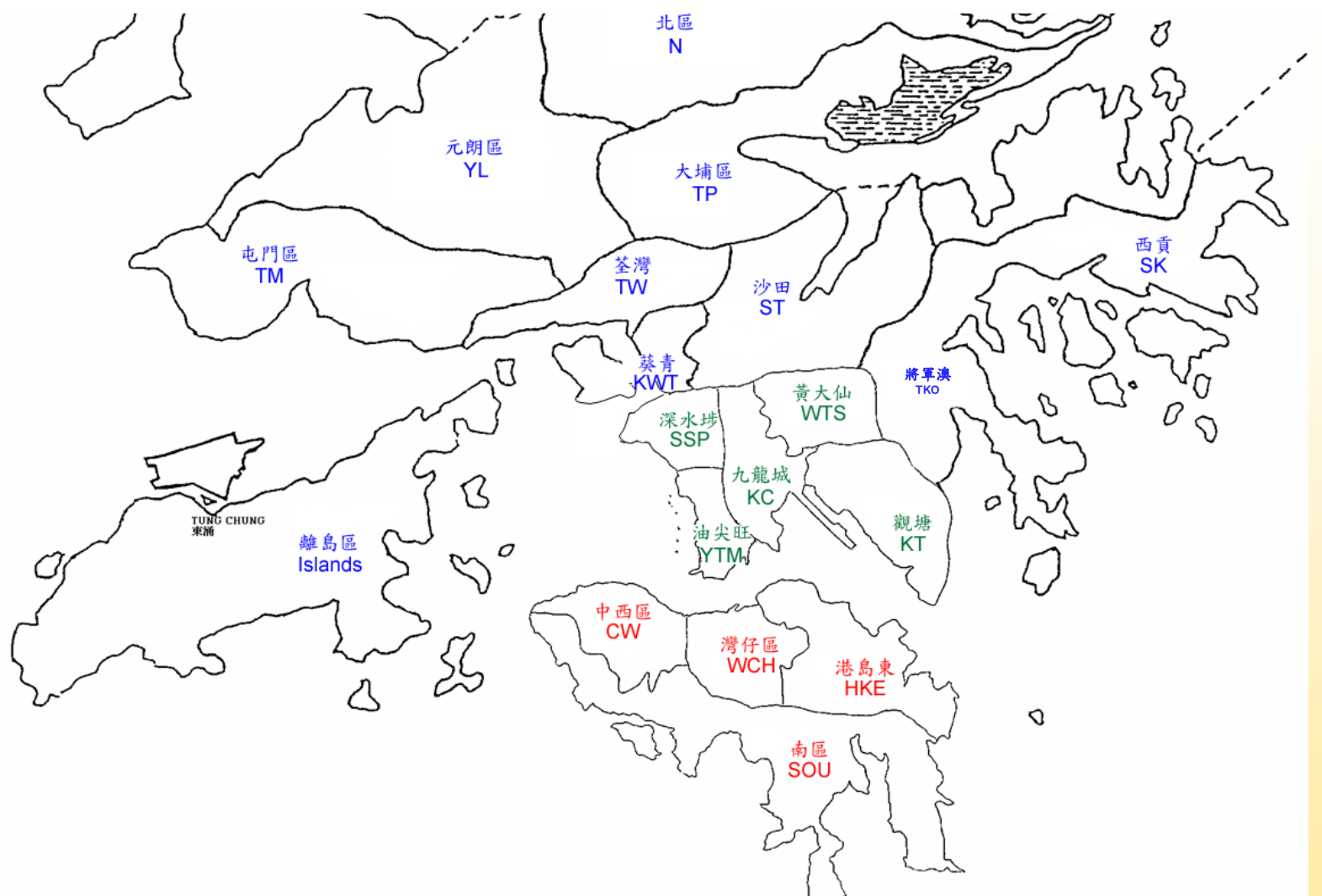

school nets for the allocation of places in Part B (Restricted School Choices) of CA.<br>In principle, the school net to which a student belongs is determined by the physical 31 **In line with the administrative districts, the whole territory is divided into 18 location of the primary school he/she attends.**

## **Application for Cross-net Allocation**

- If application for cross-net allocation is necessary, parents may apply to the EDB through the primary school **before early March 2024**
- A successful applicant will participate in Part B of CA in the new school net for which he/she is approved
- For parents registered as SSPA e-Platform users and bound their account with "iAM Smart+", apart from the paper application form, they may submit application for cross-net allocation via the SSPA e-Platform

### **(a) Submit applications via the SSPA e-Platform**

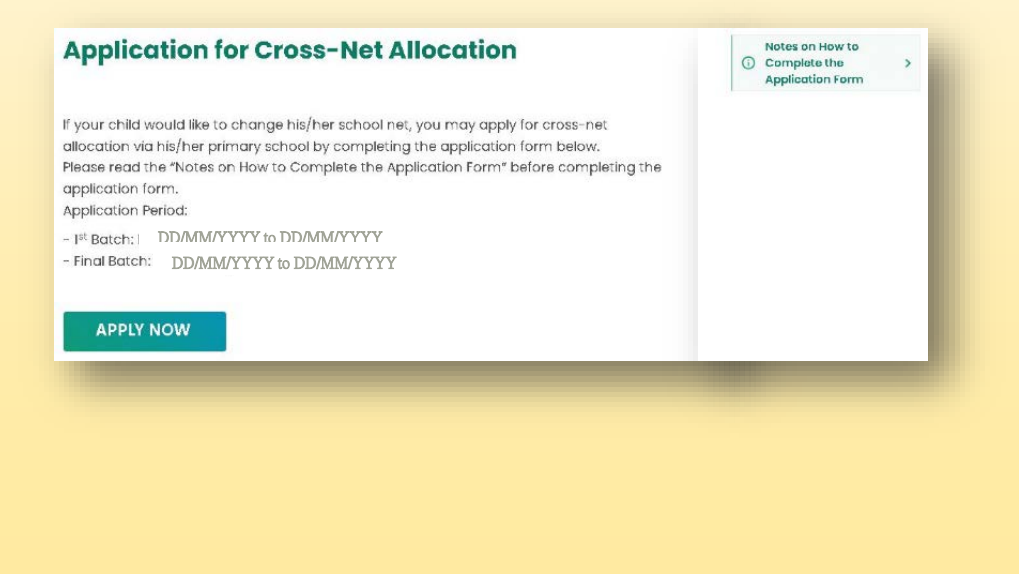

**(b) Submit applications via paper Application Forms**

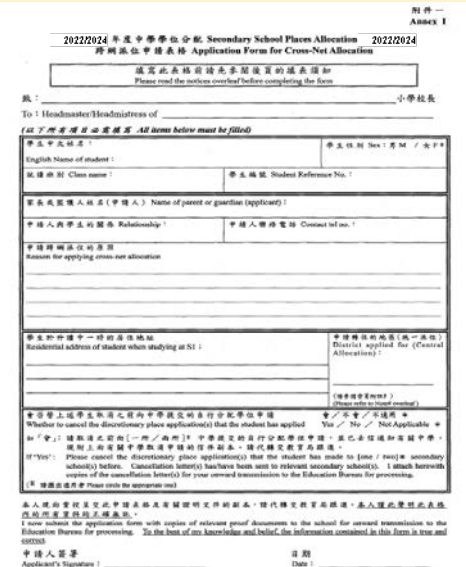

### **(a) Submit application via the SSPA e-Platform**

- For parents registered as SSPA e-Platform users and bound their account with "iAM Smart+", apart from the paper application form, they may submit application for cross-net allocation via the SSPA e-Platform
- **After logging in with "iAM Smart+", parents may select** "Application for Cross-net Allocation" on the left, and select "Apply Now" to enter the page for Application for Cross-net Allocation

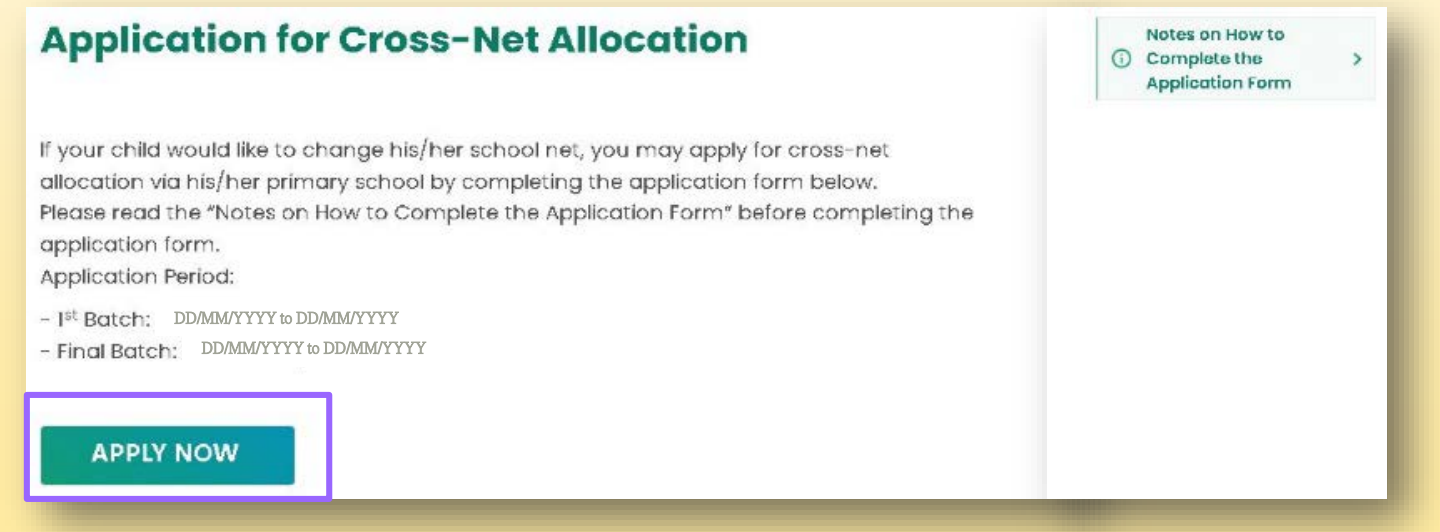

Fill in applicant information

Fill in the application form and upload the supporting documents

- ◆ Reason for applying cross-net allocation
- Residential address of student when studying at S1
- ◆ District applied for (CA)
- Whether to cancel the discretionary place application(s) that the student has applied
- ◆ Upload supporting documents (mandatory)

**Application for Cross-Net Allocation** 

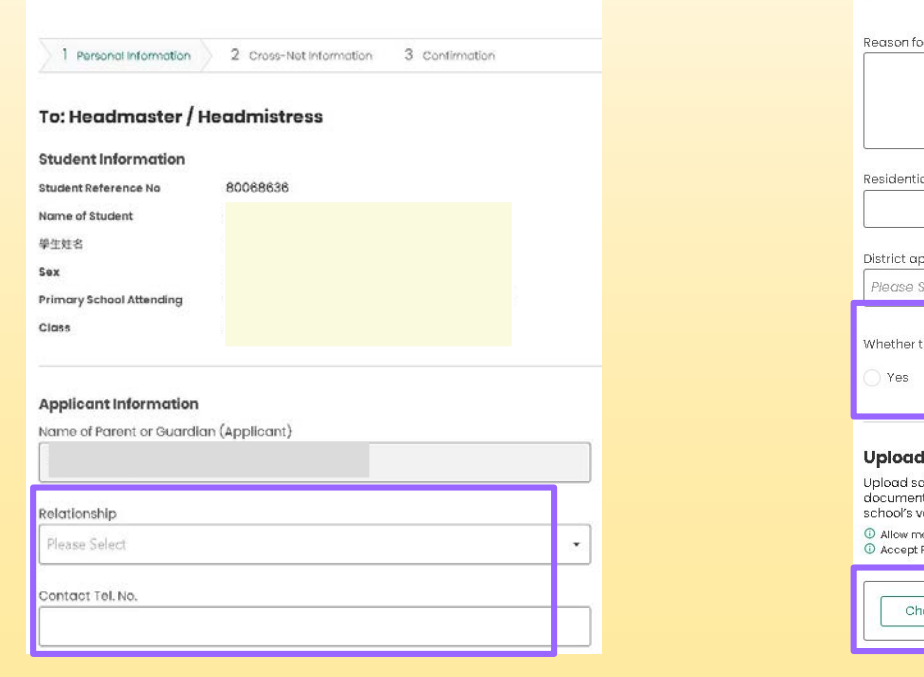

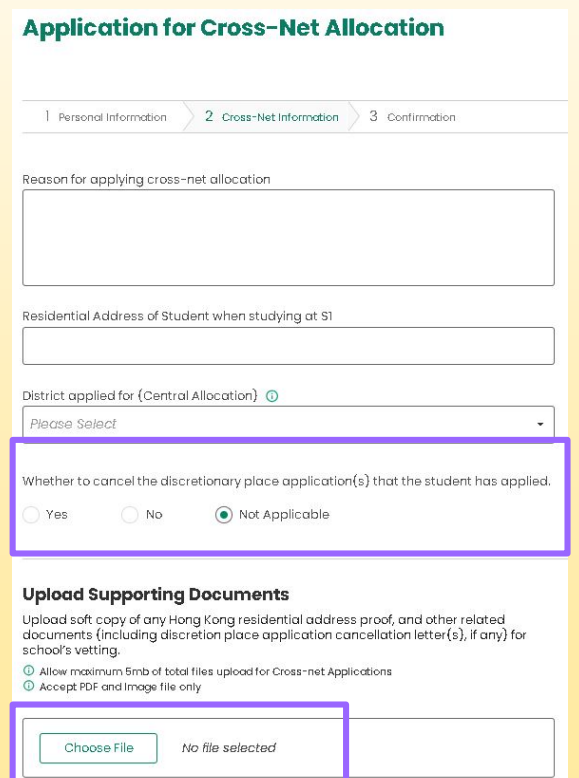

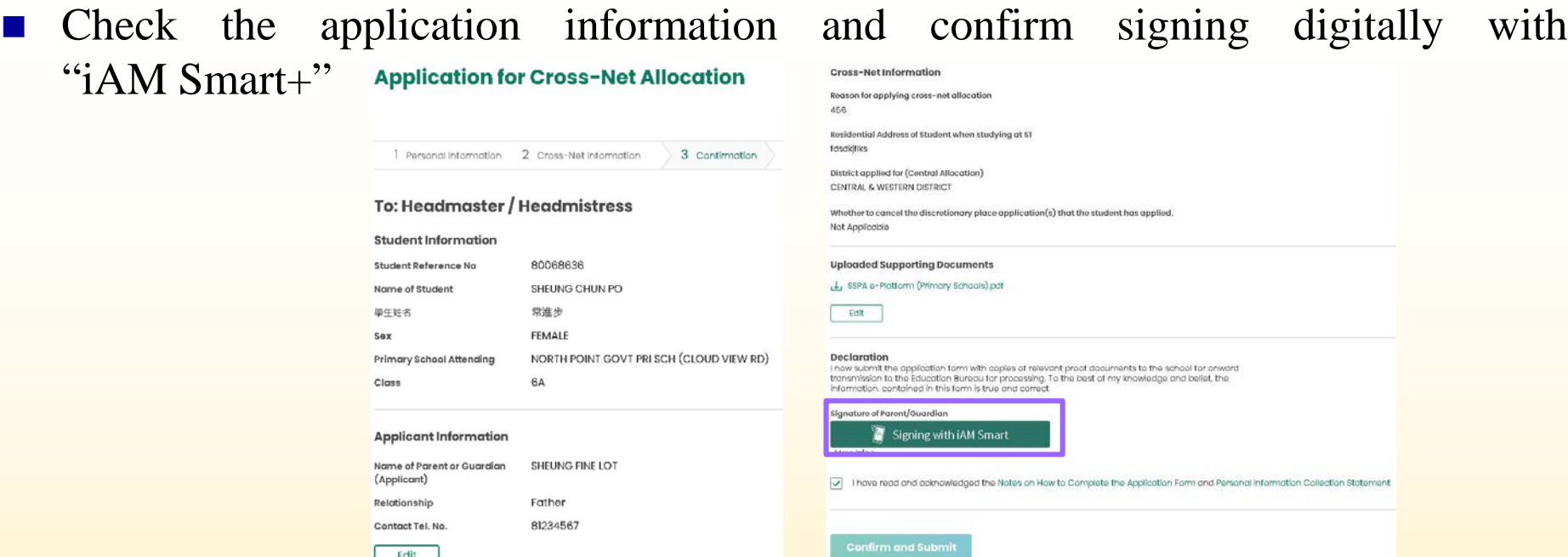

 Check whether the application status for the application has been changed to "Submitted" and the acknowledgement email issued by the SSPA e-Platform has been received

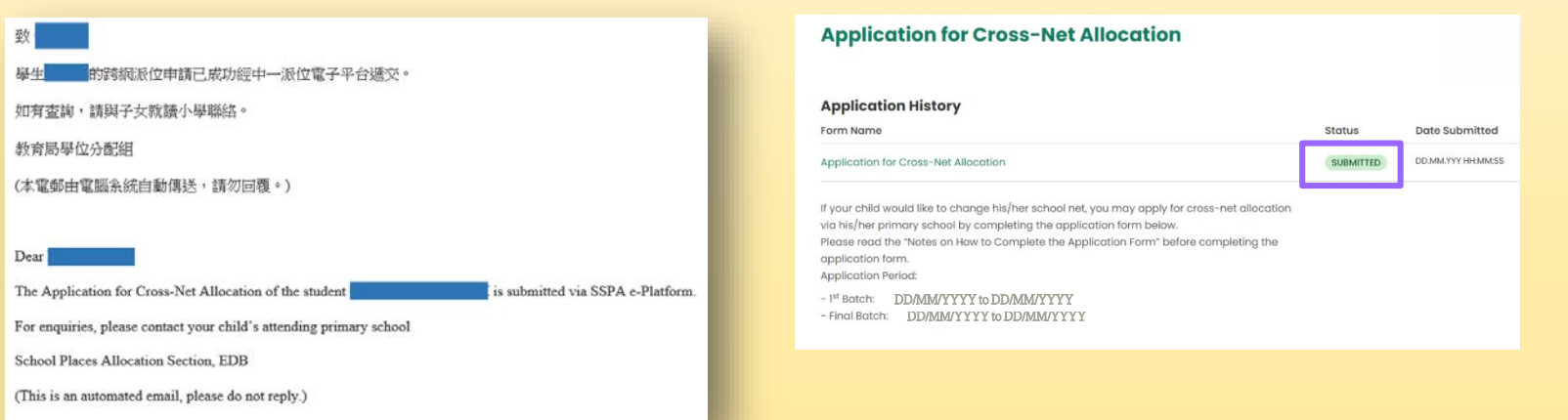

### **(b) Submit application via paper Application Form**

- After completing the paper application form, parents should submit copy of the relevant supporting documents
- **Parents are also required to present the original of the** documents to the child's attending primary school for

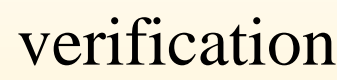

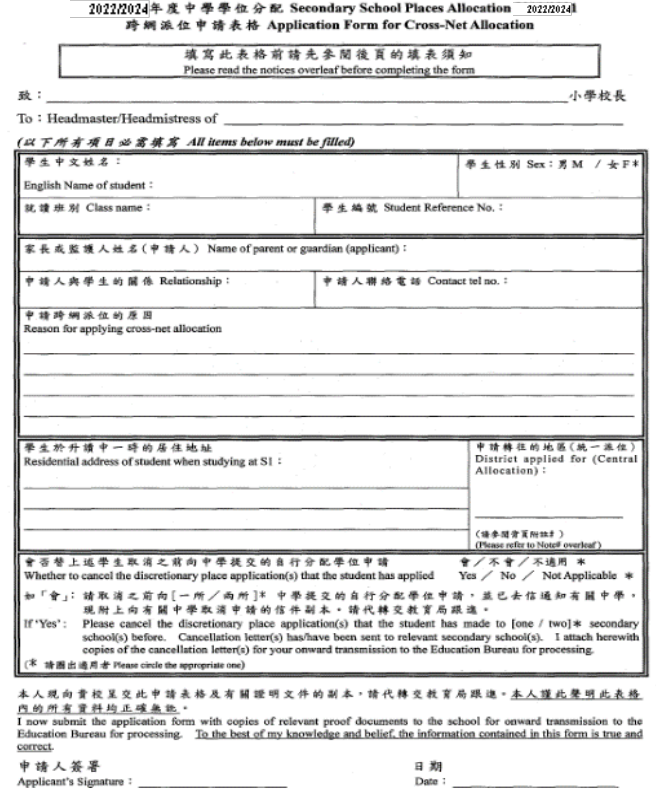

## **Notes on Submission of Applications**

- If parents have submitted an application for cross-net allocation via the SSPA e-Platform, they **should not** submit a duplicate application to the child's attending primary school in paper application form, and vice versa
- **Parents should note that once the application for cross-net allocation is** approved, it is **irrevocable**
- Acceptable Hong Kong residential address proof documents include stamped tenancy agreement, demand note for rates and/or government rent, tenancy agreement or tenant's rent card issued by the public housing authorities, residential telephone bill, and the bills from various utility companies, like Towngas, Hong Kong Electric Company Ltd., Water Supplies Department, etc. Other documents such as bank's statements and mobile phone bills will not be accepted
- The name and address of the parent (i.e. the payee) must be printed on the Hong Kong residential address proof document
- To efficiently handle the large number of applications, **each login session to the SSPA e-Platform is limited to 30 minutes**. Please complete the application procedures within 30 minutes. If necessary, parents may use the "Save as Draft" function and continue with submitting the application by retrieving the draft in <sup>a</sup> new login session **37**

# **School Choices Within the Net**

- To ensure all the nets have sufficient places to meet the demand for CA, each school net comprises:
	- **all** participating secondary schools located in their **own district**; and
	- **a number of** participating secondary schools in **other districts** \*
	- \* the number of secondary schools and school places provided from other districts may vary from year to year according to the demand and supply situation

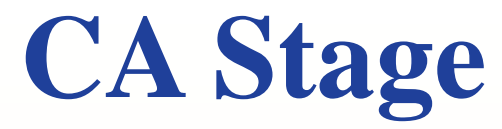

**For parents registered as SSPA e-Platform users and bound their** account with "iAM Smart+", apart from the paper Choice Form, they may submit CA application via the SSPA e-Platform.

#### (**a**) **Submit applications via the SSPA e-Platform**

#### **Secondary One Choice of Schools Form**

The CA stage is divided into two parts:

Part A "Unrestricted School Choices": for parents to choose a maximum of three secondary schools from any school nets (including students school net);

Part B "Restricted School Choices": for parents to choose a maximum of 30 secondary schools from the student's school net.

Once allocation is completed, there will be no re-allocation. Parents should therefore consider carefully before making school choices. Advice from their child's school should also be sought.

If parents have enquiries about completion of the Choice Form, they should approach the child's school. In case of further enquiries, parents may contact the School Places Allocation Section (Secondary School Places Allocation) of the EDB at 2832 7740 or 2832 7700

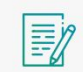

SSPA Central Allocation 2024 **Secondary One Choice of Schools** 

**Apply Now** 

#### **(b) Submit applications via paper Choice Forms**

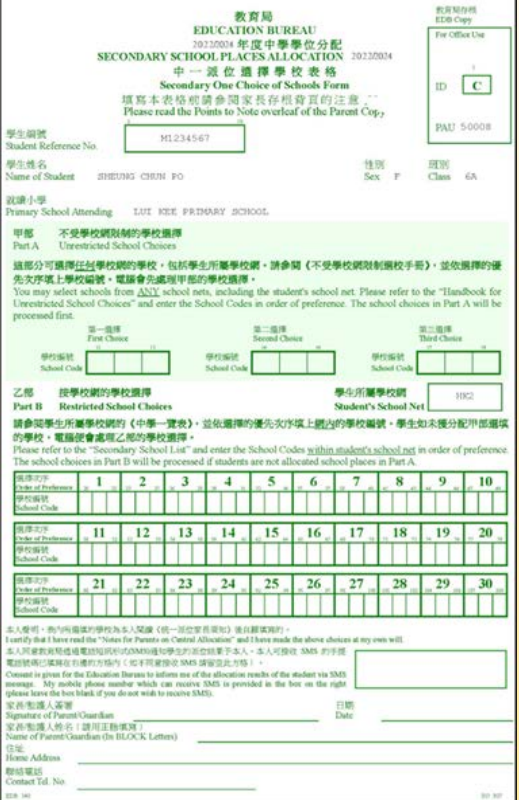

### **(a) Submit applications via the SSPA e-Platform**

- For parents registered as SSPA e-Platform users and bound their account with "iAM Smart+", apart from the paper Choice Form, they may submit CA applications via the SSPA e-Platform
- Parents may log in the SSPA e-Platform with "iAM Smart+", select "Apply Now" to enter the page for CA

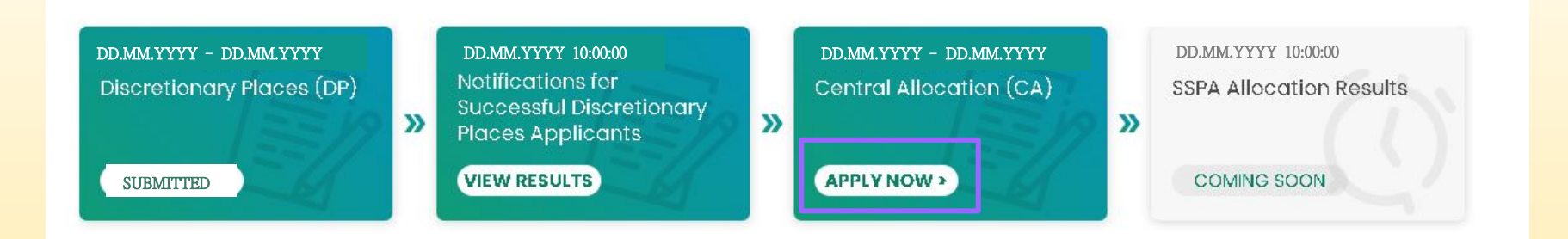

#### **Latest News & Updates**

#### **Useful Links**

**\*This SSPA e-Platform user interface is for reference only, and may be subject to system development changes.**

**40**

#### **Fill in the information of parent/guardian**

#### **Parent / Guardian Information**

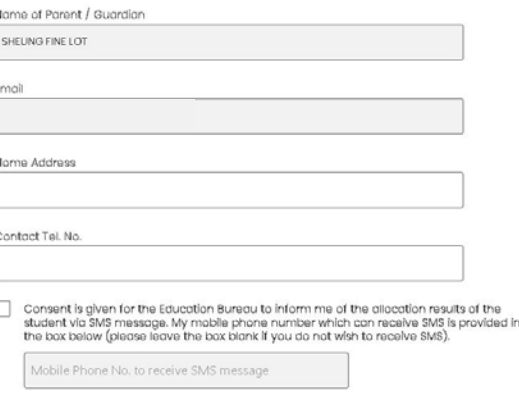

 **Select whether you have to fill in the parts on school choices according to your child's circumstances**

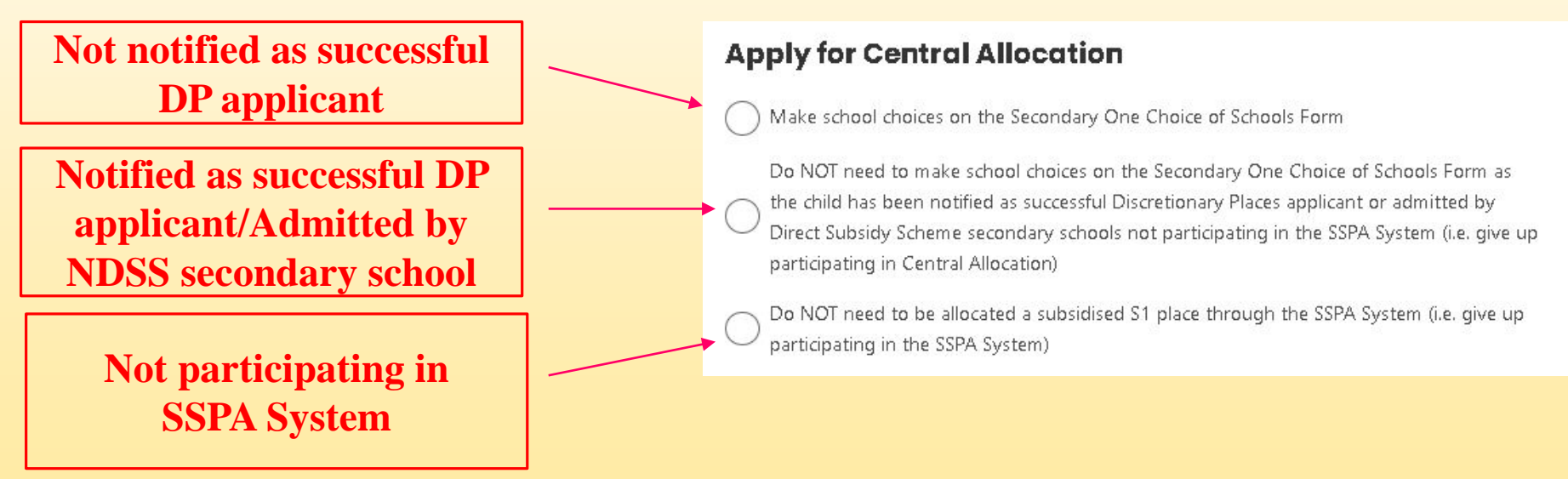

### **Select Part A – Unrestricted School Choices**

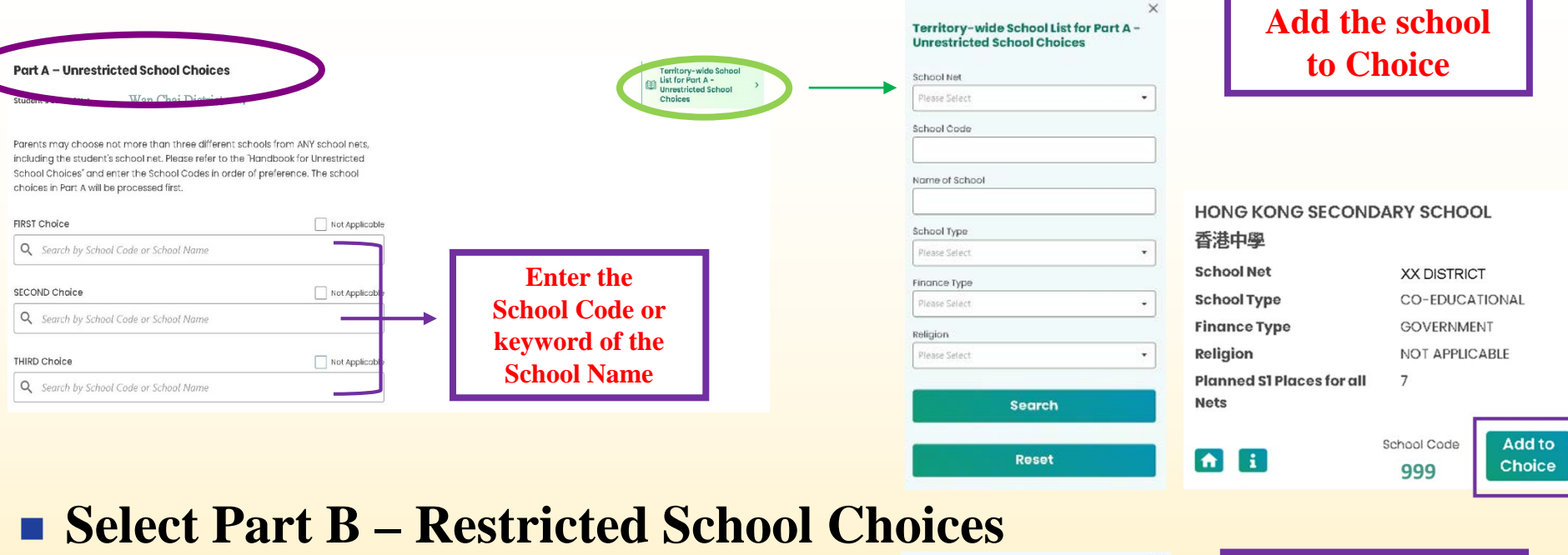

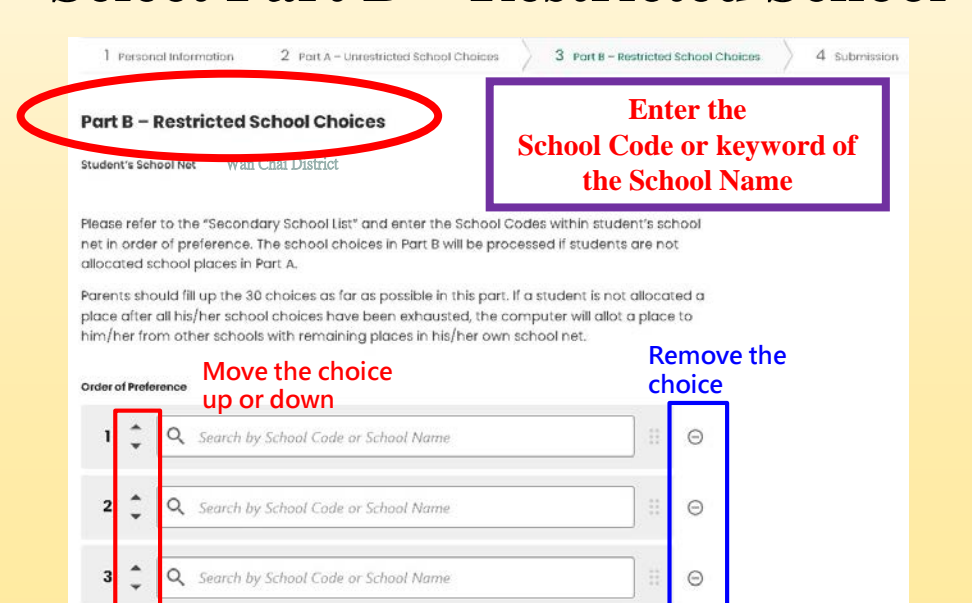

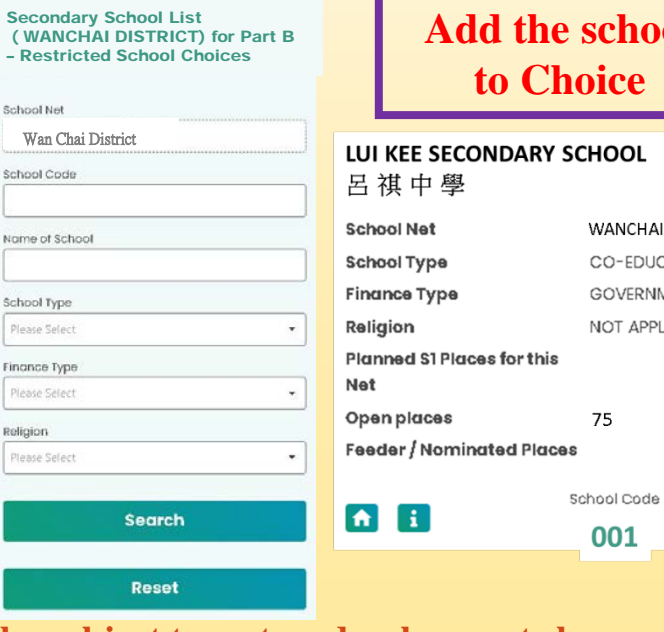

**42**

Add to Choice

**school** 

WANCHAI DISTRICT

CO-EDUCATIONAL

**GOVERNMENT** 

75

001

NOT APPLICABLE

### **Secondary One Choice of Schools Form (Sample) (b) Submit applications via paper Choice Forms**

**Part A - Unrestricted School Choices** 

**(Refer to the Handbook for Unrestricted School Choices, choose a maximum of 3 schools)**

**Part B - Restricted School Choices** 

**(Refer to the Secondary School List of the student's own net, choose a maximum of 30 schools)**

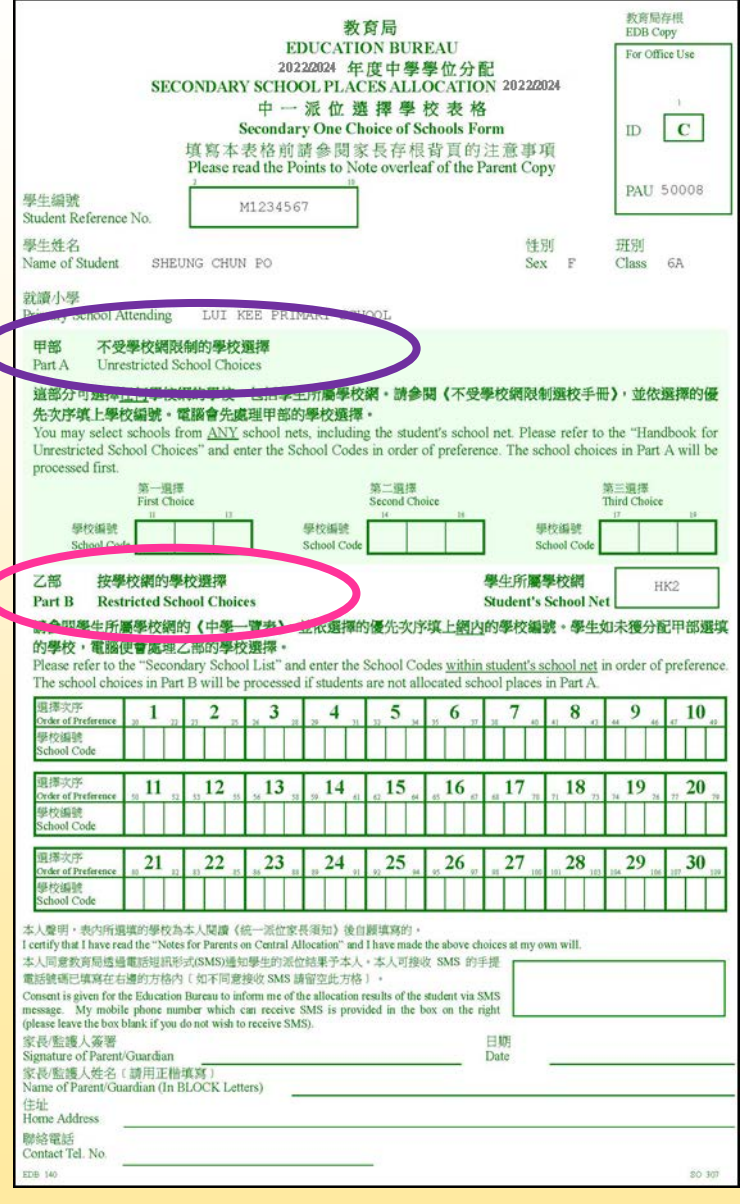

- **Should complete and submit the Secondary One Choice of Schools Form to the EDB in early May through the primary school irrespective of whether application for DP has been made**
- **CAN repeat the same school choice in both Part A and Part B if it is in the student's own net**
- **DO NOT make repeated choices in the same part**
- **DO NOT choose only a few favourite schools in Part B. This will not increase the chance of the student being allocated to the school(s)**

# **Parents of students who have been notified as successful applicants**

**Will receive the Secondary One Choice of Schools** Forms and the relevant Secondary School Lists for the CA stage in April 不受學校網限制的學校選擇 **Unrestricted School Choices** 這部分可選擇任何學校網的學校,包括學生所屬學校網。讀参閱《不受學校網限制選校手冊》,並依選擇的優

EDB 140

- Parents **do not need** to make school choices
- **Parents** only have to cross out the parts on school choices, and sign on the Choice Form after filling in contact information

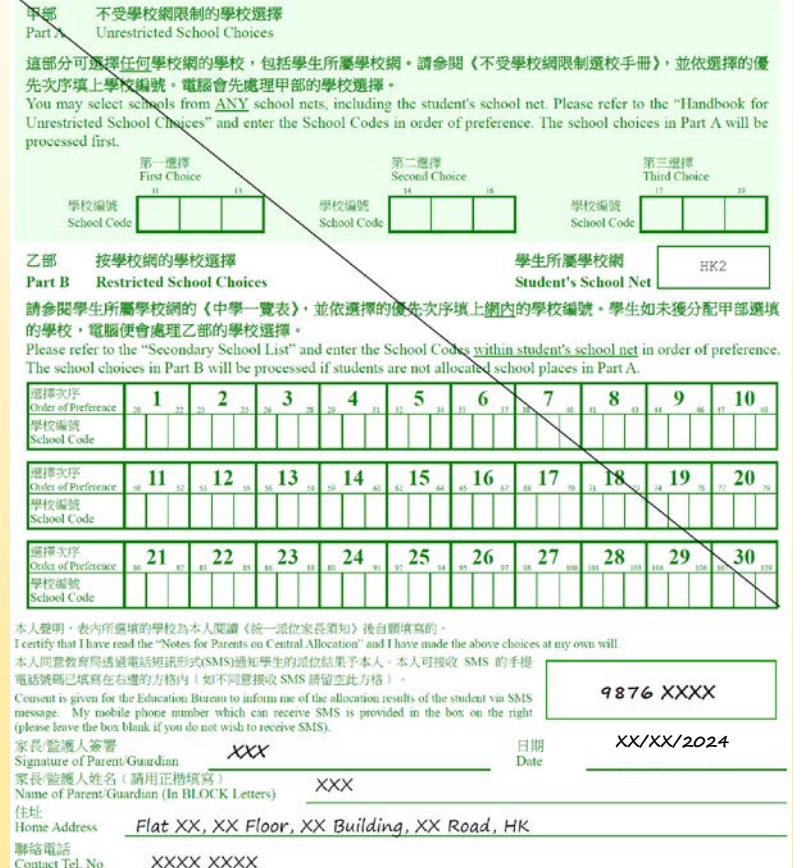

## **Parents of students who have not been notified as successful applicants**

 Need to **fill out the Secondary One Choice of Schools Forms** for their children to participate in the CA stage in April

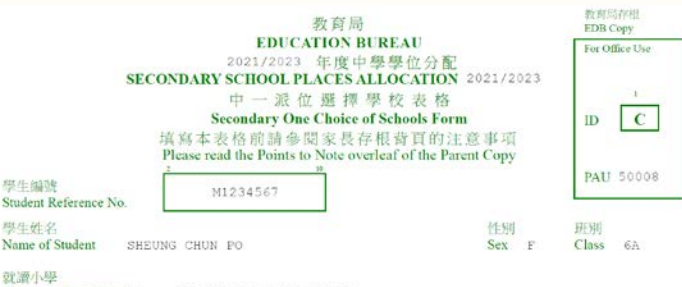

Primary School Attending LUI KEE PRIMARY SCHOOL

田部 不受學校網限制的學校選擇

Part A Unrestricted School Choices

in

這部分可選擇任何學校網的學校,包括學生所屬學校網。請參閱《不受學校網限制選校手冊》,並依選擇的優 先次序填上學校編號。電腦會先處理甲部的學校選擇

You may select schools from ANY school nets, including the student's school net. Please refer to the "Handbook for Unrestricted School Choices" and enter the School Codes in order of preference. The school choices in Part A will be processed first.

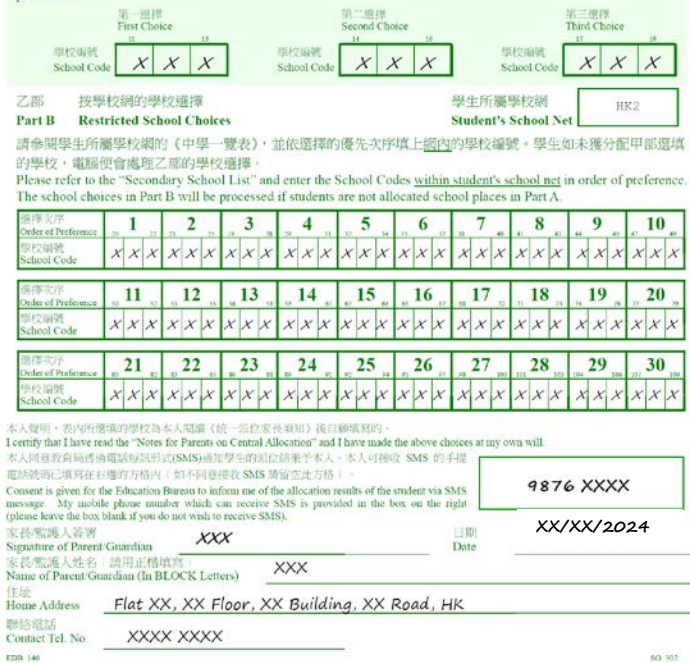

# **Notes on Submission of Applications**

- **If parents have submitted a Choice Form via the SSPA e**platform to their child's primary school, they **should not** submit a duplicate application in paper Choice Form, and vice versa
- **To efficiently handle the large number of applications, each login session to the SSPA e-Platform is limited to 30 minutes**. Please complete the application procedures within 30 minutes. If necessary, parents may use the "Save" as Draft" function and continue with submitting the application by retrieving the draft in a new login session

# **Criteria for Central Allocation**

**Part A Unrestricted School Choices**

- **Student's Allocation Band\* (Territory Band)**
- **Parental Choice of Schools (a maximum of 3)**
- **Random Number #**

### **Part B**

**Restricted School Choices**

- **Student's Allocation Band\* (Net Band)**
- **Parental Choice of Schools (a maximum of 30)**
- **Random Number** #
- ∗ **Allocation Band: Under the allocation process of SSPA, students' standardised internal assessment results at the end of P5, and both in mid-year and at the end of P6 are scaled, then divided equally into 3 allocation bands with a view to determining the order of allocation**
- **# Random Number: It is used to determine the order of allocation within the same allocation band. If the demand for school places of a certain secondary school exceeds the supply, the student possessing a smaller random number will be allocated a place first**

**(Every student bears the same random number for both Part A & B)**

### **Subjects included in the internal assessments (IA) for submission of scores by primary schools**

- **Chinese Language, English Language, Mathematics, General Studies, Visual Arts, Music**
- **Subject weighting:**

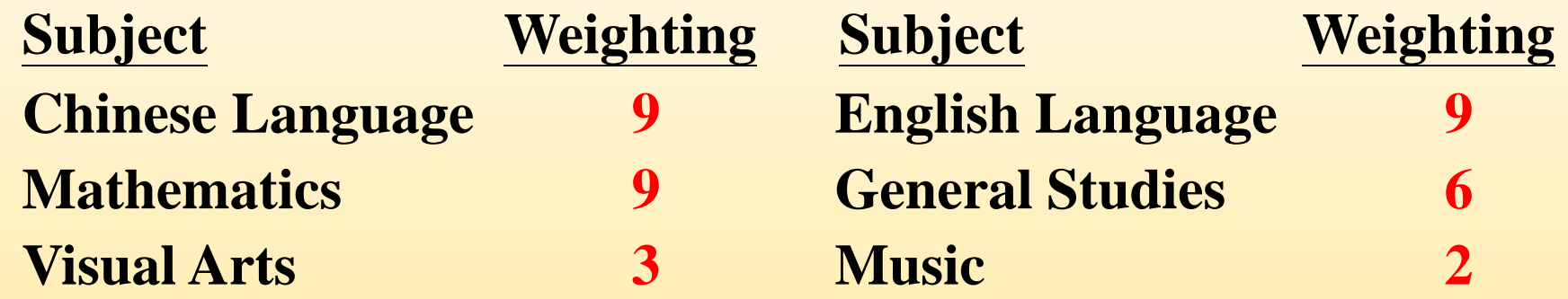

 **Schools may include Religious Education (Weighting: 2) and Putonghua (Weighting: 1) in the IA**

# **Scaling Mechanism of Internal Assessments Scores**

- **Scaling tool: Pre-Secondary One Hong Kong** Attainment Tests (Pre-S1 HKATs)
- **Conduct in allocated secondary schools in mid-July**
- Scaled marks of students in the current cohort are obtained by referring to the average of the corresponding sampled results of the previous two cohorts in the Pre-S1 HKAT
	- $\rightarrow$  Reduced the incentive of drilling

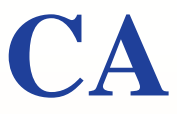

# **Computerised Procedures**

- A random number is first assigned to each student by the computer. It is used to determine the order of allocation of students for a school place within the same allocation band
	- The Unrestricted School Choices in Part A will be processed first, to be followed by the Restricted School Choices in Part B

# **Part A : Allocation Process**

- **The computer will first process the school** choices of students in **Territory Band 1**,
- then the choices of students in **Territory Band 2**, and
- finally the choices of **Territory Band 3** students

Only after the computer **has finished** processing the choices of all the students in **Part** A will the unallocated students' choices in Part B be processed

# **Part B: Allocation Process**

- After all the students in **Net Band 1** have been allocated school places,
- **the computer will follow the same procedure to** allocate places to students in **Net Band 2**, and
- finally allocate places to students in **Net Band 3**

# **Choice-making Reference Materials for Parents**

- Committee on Home-School Co-operation
- **Secondary School Profiles**

**(to be distributed in early December 2023)**

- Education Bureau
- **Handbook for Application for Secondary One Discretionary Places**

**(to be distributed in early December 2023)**

 **Handbook for Unrestricted School Choices and Secondary School Lists (to be distributed in early April 2024)**

# **2022/2024 Schedule (2023/24 School Year)**

- **Mid-Oct 2023** Primary schools manage the SSPA e-Platform School Accounts
- **Late Oct 2023** Distribution of Information Leaflets on the SSPA System
- **Mid-Nov 2023** Parents register for the SSPA e-Platform Parent **Accounts** Secondary schools manage the SSPA e-Platform School Accounts
- **Early Dec 2023** Distribution of Application Forms for Secondary One Discretionary Place and related documents
- **2 to 16 Jan 2024** All participating secondary schools accept DP applications submitted in paper form or via the SSPA e-Platform in the same period **Mar 2024 or**  Some secondary schools may conduct interviews

**before**

for selection of students

**27 Mar 2024** Participating secondary schools notify parents of successful DP applicants

**Early Apr 2024** Participating primary schools will receive "List of Students Notified as Successful DP Applicants (Primary Schools)"

> Distribution of Secondary One Choice of Schools Forms and related documents

**On or before 10 Apr 2024**

If parents decide to decline the offer from the NDSS secondary school, they should notify the NDSS secondary school concerned and retrieve the signed Parent's Undertaking and the original of the Primary 6 Student Record Form on or before 10 Apr 2024

**Early May 2024** All participating primary schools submit parents' duly completed Secondary One Choice of Schools Forms in paper form and/ or via the SSPA e-Platform

**9 July 2024** Release of allocation results

**11 and 12 July 2024** Students register with the secondary schools allocated

**16 July 2024** Pre-Secondary One Hong Kong Attainment Test

**Note: The date for primary schools to collect the allocation results is 8 July. If the EDB has announced the closure of schools in the morning on that day owing to the issuing of the Tropical Cyclone Warning Signal Pre-No.8/No. 8 or above, the collection of allocation results will be postponed to 9 July. The announcement of allocation results will be postponed from 9 July to 10 July accordingly.**

**57 If in the morning on the day of the announcement of allocation results (i.e. 9 July), the EDB has announced the closure of schools owing to the issuing of the Tropical Cyclone Warning Signal Pre-No.8/No. 8 or above or Red or Black Rainstorm Warning Signal, the announcement of allocation results will be postponed to the next school day.**

# **Enquiries**

## **Website**

Education Bureau ([https://www.edb.gov.hk\)](https://www.edb.gov.hk/en):

Home > Education System and Policy > Primary and Secondary Education > School Places Allocation Systems > Secondary School Places Allocation

## **Telephone**

General Enquiries 2832 7740/2832 7700

## **Address**

Podium Floor, West Block, Education Bureau Kowloon Tong Education Services Centre, 19 Suffolk Road, Kowloon Tong, Kowloon